*Basics of Heat Transfer Formulas...* 1/11

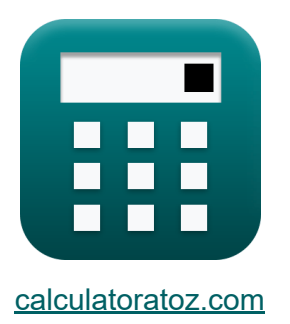

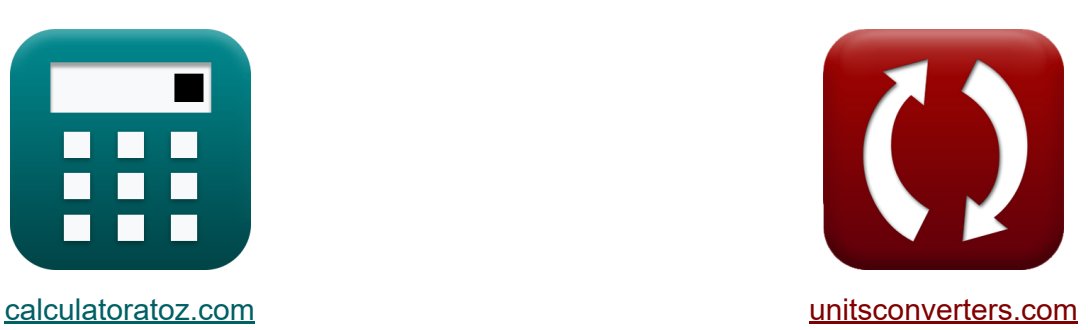

# **Grundlagen der Wärmeübertragung Formeln**

Beispiele!

[Rechner!](https://www.calculatoratoz.com/de) Beispiele! [Konvertierungen!](https://www.unitsconverters.com/de)

Lesezeichen **[calculatoratoz.com](https://www.calculatoratoz.com/de)**, **[unitsconverters.com](https://www.unitsconverters.com/de)**

Größte Abdeckung von Rechnern und wächst - **30.000+ Rechner!** Rechnen Sie mit einer anderen Einheit für jede Variable - **Eingebaute Einheitenumrechnung!**

Größte Sammlung von Maßen und Einheiten - **250+ Messungen!**

Fühlen Sie sich frei, dieses Dokument mit Ihren Freunden zu TEILEN!

*[Bitte hinterlassen Sie hier Ihr Rückkoppelung...](https://docs.google.com/forms/d/e/1FAIpQLSf4b4wDgl-KBPJGChMJCxFlqrHvFdmw4Z8WHDP7MoWEdk8QOw/viewform?usp=pp_url&entry.1491156970=Grundlagen%20der%20W%C3%A4rme%C3%BCbertragung%20Formeln)*

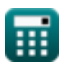

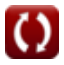

# **Liste von 17 Grundlagen der Wärmeübertragung Formeln**

# **Grundlagen der Wärmeübertragung**

#### **1) Äquivalenter Durchmesser bei Strömung in einem rechteckigen Kanal**  $\mathbf{K}$

$$
\textit{fs}\left[D_{e}=\frac{4\cdot L\cdot B}{2\cdot(L+B)}\right]
$$

$$
\boxed{\text{ex}}{1.221429\text{m} = \frac{4\cdot 1.9\text{m}\cdot 0.9\text{m}}{2\cdot (1.9\text{m} + 0.9\text{m})}}
$$

#### **2) Äquivalenter Durchmesser des nicht kreisförmigen Kanals**

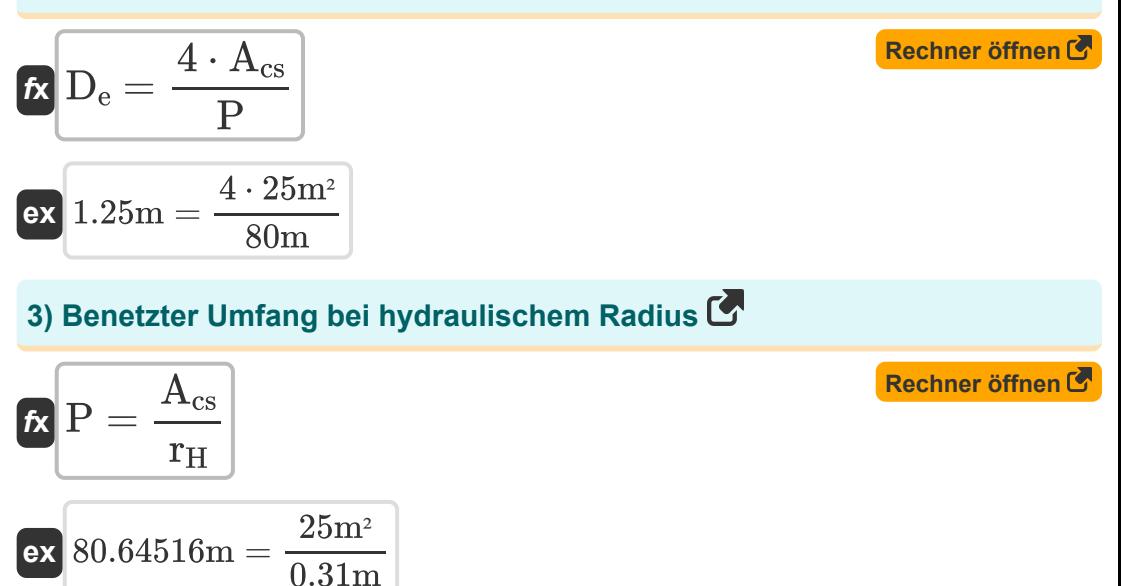

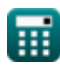

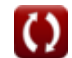

*Basics of Heat Transfer Formulas...* 3/11

**4) Colburn-Faktor unter Verwendung der Chilton-Colburn-Analogie**

| $f_{\mathbf{X}}$ | $j_{\mathrm{H}} = \frac{Nu}{(Re) \cdot (Pr)^{\frac{1}{3}}}$ |
|------------------|-------------------------------------------------------------|
| $ex$             | $0.004541 = \frac{12.6}{(3125) \cdot (0.7)^{\frac{1}{3}}}$  |
| $5$              | Colburn-J-Faktor gegebener Fanning-Reibungsfaktor C         |

$$
f_{\mathbf{X}}\mathbf{j}_{\mathrm{H}} = \frac{f}{2}
$$
\nRechner  $\text{öffnen } \mathbf{S}$ 

\nex  $0.0045 = \frac{0.009}{2}$ 

#### **6) Fanning-Reibungsfaktor bei gegebenem Colburn-J-Faktor**

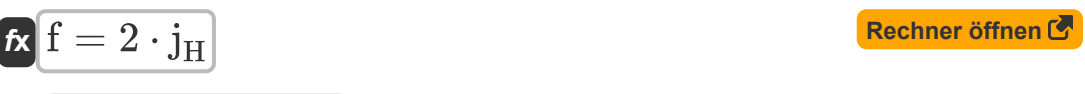

$$
\mathsf{ex}\ \mathsf{0.0092} = 2 \cdot 0.0046
$$

#### **7) Hydraulischer Radius**

 $\overline{2}$ 

$$
\begin{aligned}\n\textbf{f} \times \textbf{r}_{\text{H}} &= \frac{A_{\text{cs}}}{P} \\
\textbf{ex } 0.3125 \text{m} &= \frac{25 \text{m}^2}{80 \text{m}}\n\end{aligned}
$$
\n**Rechner**  $\text{öffnen } \bullet$ 

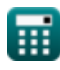

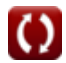

*Basics of Heat Transfer Formulas...* 4/11

**[Rechner öffnen](https://www.calculatoratoz.com/de/internal-diameter-of-pipe-given-heat-transfer-coefficient-for-gas-in-turbulent-motion-calculator/Calc-36879)  [Rechner öffnen](https://www.calculatoratoz.com/de/j-factor-for-pipe-flow-calculator/Calc-33419)  [Rechner öffnen](https://www.calculatoratoz.com/de/log-mean-temperature-difference-for-counter-current-flow-calculator/Calc-1050)  8) Innendurchmesser des Rohrs bei gegebenem Wärmeübertragungskoeffizienten für Gas in turbulenter Bewegung**   $f$ **x**  $D = |$   $\cdot$  $\boxed{\textbf{ex}}$   $0.249748\text{m} = \boxed{\cdot}$ **9) J-Faktor für Rohrdurchfluss**   $f$ **x**  $\overline{\mathrm{j}_\mathrm{H}} = 0.023 \cdot \mathrm{(Re)}^{-0.2}$  $\overline{\text{ex}}\left[0.0046=0.023\cdot\left(3125\right)^{-0.2}\right]$ **10) Log mittlere Temperaturdifferenz für Gegenstromfluss**   $f$ **x**LMTD  $=$  $\overline{\text{ex}}$  19.57615K  $=$  $16.6 \cdot c_{p} \cdot (G)^{0.8}$  $\frac{1}{h}$  ) 1 0.2  $16.6 \cdot 0.0002 \text{kcal(TT)} / \text{kg*}^{\circ} \text{C} \cdot (0.1 \text{kg/s} / \text{m}^2)^{0.8}$  $\sqrt{2.5\text{kcal(IT)/h*m²*°C}}$ 1 0.2  $(T<sub>ho</sub> - T<sub>ci</sub>) - (T<sub>hi</sub> - T<sub>co</sub>)$  $\ln\Bigl(\frac{\rm T_{ho}-\rm T_{ci}}{\rm T_{hi}-\rm T_{cc}}$  $\frac{1 \text{ ho} - 1 \text{ ci}}{T_{\text{hi}} - T_{\text{co}}}$  $(20K - 5K) - (35K - 10K)$  $\frac{\text{ln}\left(\frac{20\text{K}-5\text{K}}{35\text{K}-10\text{K}}\right)}{100}$  $\frac{20K-3K}{35K-10K}$ 

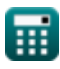

*Basics of Heat Transfer Formulas...* 5/11

#### **11) Log Mittlere Temperaturdifferenz für Gleichstrom**

$$
\kappa \frac{\text{LMTD} = \frac{(\text{T}_{\text{ho}} - \text{T}_{\text{co}}) - (\text{T}_{\text{hi}} - \text{T}_{\text{ci}})}{\ln\left(\frac{\text{T}_{\text{ho}} - \text{T}_{\text{co}}}{\text{T}_{\text{hi}} - \text{T}_{\text{ci}}}\right)}}{\ln(20K - 10K) - (25K - 5K)}
$$

$$
\text{ex}\left[18.20478\text{K}=\frac{\left(20\text{K}-10\text{K}\right)-\left(35\text{K}-5\text{K}\right)}{\ln\left(\frac{20\text{K}-10\text{K}}{35\text{K}-5\text{K}}\right)}\right]
$$

#### **12) Logarithmische mittlere Fläche des Zylinders**

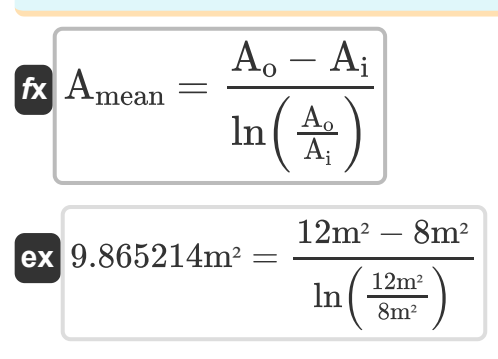

### **13) Lokaler Wärmeübergangswiderstand des Luftfilms**

$$
\begin{aligned}\n\text{fX} \text{HT}_{\text{Resistance}} &= \frac{1}{h_{\text{ht}} \cdot A} \\
\text{ex} \text{13.33333K/W} &= \frac{1}{1.5 \text{W/m}^2 \text{K} \cdot 0.05 \text{m}^2}\n\end{aligned}
$$

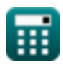

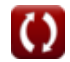

**[Rechner öffnen](https://www.calculatoratoz.com/de/log-mean-temperature-difference-for-cocurrent-flow-calculator/Calc-1049)** 

*Basics of Heat Transfer Formulas...* 6/11

#### **14) Reynolds-Zahl bei gegebenem Colburn-Faktor**

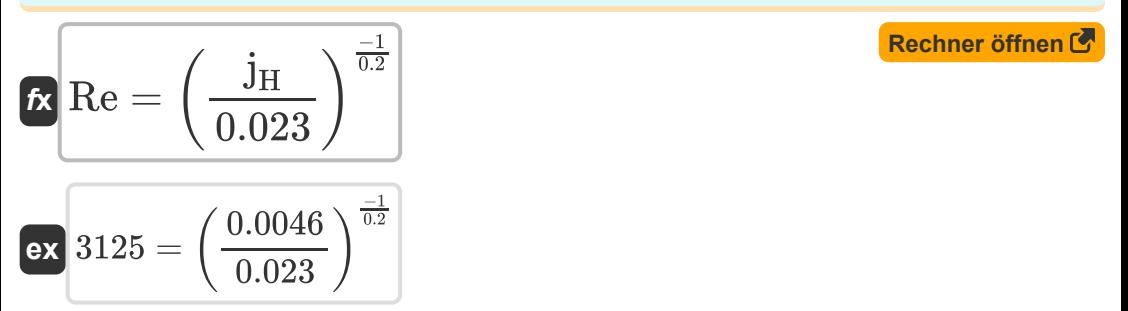

#### **15) Wärmeübergangskoeffizient bei lokalem Wärmeübergangswiderstand des Luftfilms**

$$
\begin{aligned} \mathbf{\hat{r}}_{\mathbf{k}} &= \frac{1}{\left(\mathbf{A}\right) \cdot \text{HT}_{\text{Resistance}}} \\ \mathbf{ex} &= \frac{1}{1.500375 \text{W/m}^2 \text{K}} = \frac{1}{\left(0.05 \text{m}^2\right) \cdot 13.33 \text{K/W}} \end{aligned}
$$

#### **16) Wärmeübertragung von einem Gasstrom, der in turbulenter Bewegung fließt**

$$
\begin{array}{ll} \hbox{$\bf k$} \\[0.2cm] \hbox{\small \bf{h$}}_{{\rm ht}}=\frac{16.6\cdot c_{\rm p}\cdot \text{(G)}^{0.8}}{D^{0.2}}\\[0.2cm] \hbox{\small \bf{ex}}\\[0.2930745W/m^{2*}K=\frac{16.6\cdot 0.0002\text{kcal}(\text{IT})/\text{kg*}^{\circ}\text{C}\cdot \text{(0.1kg/s/m^2)}^{0.8}}{(0.24\text{m})^{0.2}} \hbox{}\\ \hbox{\small \bf{v$}}\end{array}
$$

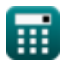

*Basics of Heat Transfer Formulas...* 7/11

# **17) Wärmeübertragungskoeffizient basierend auf Temperaturdifferenz**

$$
\begin{aligned} \mathbf{\hat{x}}\boxed{h_{ht}=\frac{q}{\Delta T_{Overall}}} \\ \mathbf{ex} \boxed{0.312727 W/m^{2*}K=\frac{17.2 W/m^{2}}{55 K}} \end{aligned}
$$

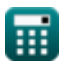

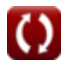

# **Verwendete Variablen**

- **A** Bereich *(Quadratmeter)*
- **Acs** Querschnittsfläche der Strömung *(Quadratmeter)*
- **Ai** Innenbereich des Zylinders *(Quadratmeter)*
- **Amean** Logarithmische mittlere Fläche *(Quadratmeter)*
- **A<sup>o</sup>** Äußerer Bereich des Zylinders *(Quadratmeter)*
- **B** Breite des Rechtecks *(Meter)*
- **c<sup>p</sup>** Spezifische Wärmekapazität *(Kilokalorie (IT) pro Kilogramm pro Celsius)*
- **D** Innendurchmesser des Rohrs *(Meter)*
- **D<sup>e</sup>** Äquivalenter Durchmesser *(Meter)*
- **f** Fanning-Reibungsfaktor
- **G** Massengeschwindigkeit *(Kilogramm pro Sekunde pro Quadratmeter)*  $\bullet$
- **h** Wärmeübertragungskoeffizient für Gas *(Kilokalorie (IT) pro Stunde pro Quadratmeter pro Celsius)*
- **hht** Hitzeübertragungskoeffizient *(Watt pro Quadratmeter pro Kelvin)*
- **HTResistance** Lokaler Wärmeübergangswiderstand *(kelvin / Watt)*  $\bullet$
- **j<sup>H</sup>** Colburns J-Faktor
- **L** Länge des rechteckigen Abschnitts *(Meter)*
- **LMTD** Protokollieren Sie die mittlere Temperaturdifferenz *(Kelvin)*
- **Nu** Nusselt-Nummer
- **P** Benetzter Umfang *(Meter)*
- **Pr** Prandtl-Zahl
- **q** Wärmeübertragung *(Watt pro Quadratmeter)*

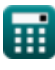

*Basics of Heat Transfer Formulas...* 9/11

- **r<sup>H</sup>** Hydraulischer Radius *(Meter)*
- **Re** Reynolds Nummer
- **Tci** Einlasstemperatur der kalten Flüssigkeit *(Kelvin)*
- **Tco** Austrittstemperatur der kalten Flüssigkeit *(Kelvin)*
- **Thi** Einlasstemperatur der heißen Flüssigkeit *(Kelvin)*
- **Tho** Auslasstemperatur der heißen Flüssigkeit *(Kelvin)*
- **ΔTOverall** Gesamttemperaturunterschied *(Kelvin)*

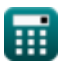

# **Konstanten, Funktionen, verwendete Messungen**

- Funktion: **ln**, ln(Number) *Natural logarithm function (base e)*
- Messung: **Länge** in Meter (m) *Länge Einheitenumrechnung*
- Messung: **Temperatur** in Kelvin (K) *Temperatur Einheitenumrechnung*
- Messung: **Bereich** in Quadratmeter (m²) *Bereich Einheitenumrechnung*
- Messung: **Wärmewiderstand** in kelvin / Watt (K/W) *Wärmewiderstand Einheitenumrechnung*
- Messung: **Spezifische Wärmekapazität** in Kilokalorie (IT) pro Kilogramm pro Celsius (kcal(IT)/kg\*°C) *Spezifische Wärmekapazität Einheitenumrechnung*
- Messung: **Wärmestromdichte** in Watt pro Quadratmeter (W/m²) *Wärmestromdichte Einheitenumrechnung*
- Messung: **Hitzeübertragungskoeffizient** in Kilokalorie (IT) pro Stunde pro Quadratmeter pro Celsius (kcal(IT)/h\*m²\*°C), Watt pro Quadratmeter pro Kelvin (W/m²\*K)

*Hitzeübertragungskoeffizient Einheitenumrechnung*

Messung: **Massengeschwindigkeit** in Kilogramm pro Sekunde pro Quadratmeter (kg/s/m²) *Massengeschwindigkeit Einheitenumrechnung*

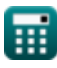

*Basics of Heat Transfer Formulas...* 11/11

## **Überprüfen Sie andere Formellisten**

- **Grundlagen der Wärmeübertragung Formeln**
- **Korrelation von dimensionslosen Zahlen Formeln**
- **Kritische Dicke der Isolierung Formeln**
- **Wirksamkeit des Wärmetauschers Formeln**
- **Wärmetauscher Formeln**
- **Wärmetauscher und seine Wirksamkeit Formeln**
- **Wärmeübertragung von erweiterten Oberflächen (Rippen) Formeln**
- **Wärmeübertragung von ausgedehnten Oberflächen (Rippen), kritische Dicke der Isolierung und Wärmewiderstand Formeln**
- **Thermischer Widerstand Formeln**
- **Instationäre Wärmeleitung Formeln**

Fühlen Sie sich frei, dieses Dokument mit Ihren Freunden zu TEILEN!

#### **PDF Verfügbar in**

[English](https://www.calculatoratoz.com/PDF/Nodes/8687/Basics-of-heat-transfer-Formulas_en.PDF) [Spanish](https://www.calculatoratoz.com/PDF/Nodes/8687/Basics-of-heat-transfer-Formulas_es.PDF) [French](https://www.calculatoratoz.com/PDF/Nodes/8687/Basics-of-heat-transfer-Formulas_fr.PDF) [German](https://www.calculatoratoz.com/PDF/Nodes/8687/Basics-of-heat-transfer-Formulas_de.PDF) [Russian](https://www.calculatoratoz.com/PDF/Nodes/8687/Basics-of-heat-transfer-Formulas_ru.PDF) [Italian](https://www.calculatoratoz.com/PDF/Nodes/8687/Basics-of-heat-transfer-Formulas_it.PDF) [Portuguese](https://www.calculatoratoz.com/PDF/Nodes/8687/Basics-of-heat-transfer-Formulas_pt.PDF) [Polish](https://www.calculatoratoz.com/PDF/Nodes/8687/Basics-of-heat-transfer-Formulas_pl.PDF) [Dutch](https://www.calculatoratoz.com/PDF/Nodes/8687/Basics-of-heat-transfer-Formulas_nl.PDF)

*8/21/2023 | 2:45:13 PM UTC [Bitte hinterlassen Sie hier Ihr Rückkoppelung...](https://docs.google.com/forms/d/e/1FAIpQLSf4b4wDgl-KBPJGChMJCxFlqrHvFdmw4Z8WHDP7MoWEdk8QOw/viewform?usp=pp_url&entry.1491156970=Grundlagen%20der%20W%C3%A4rme%C3%BCbertragung%20Formeln)*

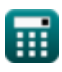